Installing Adobe Photoshop and then cracking it is easy and simple. The first step is to download and install the Adobe Photoshop software on your computer. Then, you need to locate the installation.exe file and run it. Once the installation is complete, you need to locate the patch file and copy it to your computer. The patch file is usually available online, and it is used to unlock the full version of the software. Once the patch file is copied, you need to run it and then follow the instructions on the screen. Once the patching process is complete, you will have a fully functional version of Adobe Photoshop on your computer. To make sure that the software is running properly, you should check the version number to ensure that the crack was successful. And that's it - you have now successfully installed and cracked Adobe Photoshop!

## **[Download](http://mydrugdir.com/intergranular.adriaenszoon?bimetallic=holisticwebdirectory&ZG93bmxvYWR8OXFZWTNWaGIzeDhNVFkzTVRjNU56Y3lOM3g4TWpVNU1IeDhLRTBwSUZkdmNtUndjbVZ6Y3lCYldFMU1VbEJESUZZeUlGQkVSbDA=lifeboats/stockbroker.UGhvdG9zaG9wIENDIDIwMTUgdmVyc2lvbiAxNgUGh)**

Adobe Photoshop has been an icon of the graphic design industry since 1987. It is the worldrenowned photo editing software that is always demanded by everyone in this field. It's a Photoshop wasn't enough without a few creative editing tools, so they have now added the Adobe Creative Cloud library of apps into the Photoshop bundle. Now you can experience all the tools you need for photos and then move to PSD files to discover the world of Adobe Photoshop. This Photoshop review will give you an overview about this powerful editing software. There are always new features that there will be place for improvement on the programs. This is an essential element of the Adobe Creative Cloud application called Photoshop. One of the features that has been added is the watermark tool. The latest version of Adobe Photoshop comes with some new features. One of them is the addition of a watermark tool over the picture. Today, I propose you a detailed review, as I have investigated the new version of Photoshop, exploring its features. Below you will find a comprehensive refresher of all the changes and improvements included in the latest version of the powerful photo editing software. I know, I know - who cares? But once you've seen the difference "place:neighborhood" brings to images, you'll wonder how you ever lived without it. It saves a big chunk of Photoshop real estate to never have to click to that location in the sidebar, as you can just type in the neighborhood in "Place" and click.

## **Download Photoshop CC 2015 Version 16CRACK For Windows {{ New! }} 2023**

If you'd like to apply the same effect to multiple images, go to where the images are and select Copy As New. This creates a new layer in the images document with all the filter settings. You can then add another filter to this new layer. You can use this set of layers to apply multiple effects with a

single command. This works with almost any image. On the main top menu, select U> U> The powerful options are represented as icons. Simply click and drag to the icon representing the effect you'd like to apply. Dragging the selection will help in selecting the area you want to apply the effect to. You can also create some pretty amazing effects with the brushes provided. You can use the brush to place the desired color on the image. You can also change the fill, stroke, and size of the brush. Brushes can be found under the Brush collection on the top menu. In addition, we have created some tutorials in the footer section to help you get started. The links below go to step-bystep video tutorials, with the tutorials walk you through how to use key Photoshop tools. Here's a look at what's offered: We hope you find Photoshop Camera a great way to get started creating your own visuals. Check it out and get started creating. To learn more about the history of Photoshop, check out our " **Photoshop History** - Tutorials Point Photoshop is both an extremely powerful software for graphic design and a revolutionary software for photographers, editors, and everyone involved in visual communication. The reason why we need Photoshop is that there are so many different circumstances where we're dealing with images. In products such as video, some images are for display because they are hard to reproduce, they were cropped for a different size, etc. But when it comes to consuming images, we have different use cases. For example, we may take a photo of a street view, crop it for a fit to an ad, take a photo of a beautiful sunset, and crop it for display. But when we do copy and paste, we need a tool that can handle all the different situations and circumstances. 933d7f57e6

## **Photoshop CC 2015 Version 16 With Licence Key Windows 64 Bits {{ Hot! }} 2023**

Adobe Photoshop is a one-stop tool to design, retouch, and enhance investments, such as photos, documents, or media. It has all the feature and tools for an efficient photo editing experience. It mainly consists of a collection of the most useful and popular software for image editing, like image composition, photo editing, retouching, and design, and it's a free program that is so fast, simple, and comprehensive that you can compose your images in seconds. The latest version comes with new features, improvements, and tool enhancements to make the software faster than ever. The days of a one-color resume are over. If you're looking to utilize a resume design tool to work your way towards updating your resume – why not consider switching to a Photoshop resumebox? It's a useful tool that's designed to help you improve your skills and build an impressive career portfolio. Free to download, this free resume builder allows you to create easy, professional, and creative resumes to help employers get to know you and your skills better. A resume design tool, created by Resumify, is a useful tool that allows you to create an impressive resume that's customized to your career and your experience. Being professionally designed, you stand out amongst a sea of CVs. You can easily add your own unique color and experience to your resume, and it's the perfect place to showcase your skills and amazing skills, to truly create an incredible portfolio of resume art! Your resume has never been more impressive

adobe photoshop cs5 installer free download full version for windows 7 adobe photoshop free download for windows 7 home basic 64 bit adobe photoshop free download for windows 7 home basic adobe photoshop download for windows 7 full version free adobe photoshop download for windows 7 for free adobe photoshop editor free download for windows 7 adobe photoshop exe download for windows 7 adobe photoshop download for windows 7 laptop adobe photoshop free download for windows 7 driver adobe photoshop free download for windows 7 apkpure

With the new Google Stacks feature, layers gain a new level of control. This update allows you to hover a layer (via your pen) to edit the layer without cloning it, like you'd do with an editable textbox tool. Google Stacks enables mobile users to use AR to practically "edit in the air" for only a fraction of the cost of a marker and stylus. If you're a digital artist, this is a terrific new feature. Adobe Photoshop will soon be able to transform input from all major Windows and Mac app vendors into its native data format, something that has always been a dream of every Adobe user. The company will also finally offer raw support—the standard format--incorporated into Photoshop's file extension (.psd). This will make it easier to compare files from one version of the creative suite to the next. In recent years, this has been one of Photoshop's most recommended workflow enhancements, and the wait's over. Hit the jump for all the details. Another way to view existing and created images is to use the new High Quality PDF option in the file properties dialog box. Just select the option, and the image comes into view. This rendered pdf option creates high-resolution documents from images, so you can take print- or web-ready images, such as portraits or greeting cards. PSD Files are image files, mostly used for Web Design and graphic design. With Adobe Photoshop, you get versioned images, textures, sprites and all other things that are needed to design a great website. Using Photoshop, you get all types of motion graphics, 3D artwork and even how-to videos and tutorials. The latest versions of Photoshop includes features such as digital painting, video editing, 3D

modeling, raster images and much more. Photoshop is the industry standard in graphic design, and it holds the spotlight in photography as well. It is a powerful tool, and it has better features in this date than before

With every new version, Photoshop is developed, from a simple small photo editing tool to an industry-leading software that changed the global graphic designing and multimedia industries standards. Every new version has some new features introduced, but there are a few tools that are being tested with time and remain sturdy and highly important to the designers. Here are some tools and features that are proved as the best of Adobe Photoshop: Adobe Photoshop is the world's best image editing software, which allows the users to edit, enhance, and blend pictures from digital photos. With its powerful features and tools, Photoshop is used by professionals as well as amateurs to edit and enhance their images for their portfolio. Adobe Illustrator is a vector-based graphic design program used by graphic designers to create 2D illustrations and vector artwork. We know that the new update of Adobe Illustrator CS6 has a lot of new features and improvements. Here are some of the most useful new features in Illustrator CS6: While it doesn't yet include all of Photoshop's features, you will see many of the most powerful and popular Photoshop industryleading selection features in Photoshop on the web, including Object Selection, Remove Background, Adobe Camera Raw's image adjustments, and Content-Aware Fill. There are plenty of capabilities to enable you to make your images look better, remove unwanted items from your images, and composite photos together to create the innovative outputs that only Photoshop can deliver.

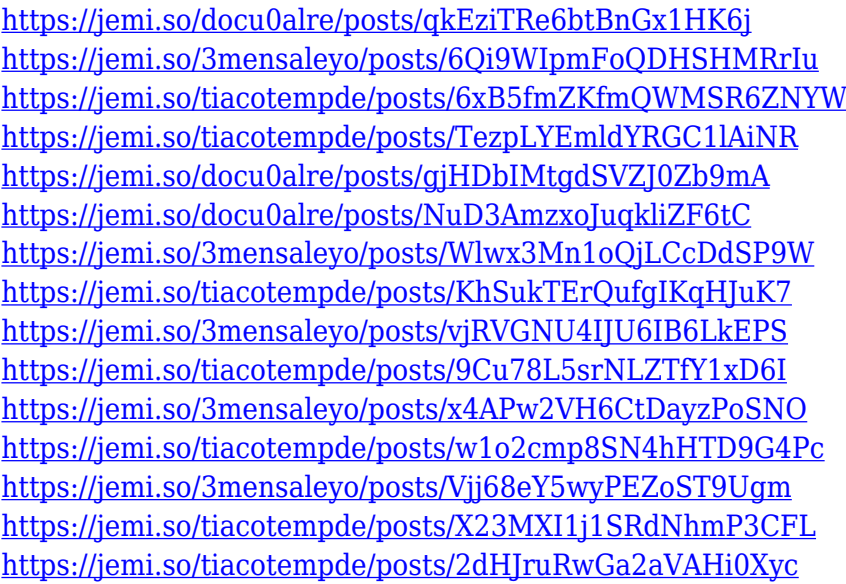

The planned discontinuation of Adobe's 3D features means that there will be a major shift in the way artists will work, and this will likely have a wide-ranging impact on how photos and images will be interpreted in the future for different media and media consumption. One of the most exciting developments on this front is the introduction of the new generation of so-called Photoshop Elements . A new look at Adobe's suite of photography tools, the Photoshop Elements allows you to select and edit your images in a way that is both streamlined and stripped down, offering (and intuitive to use). Each file type has its own native appearance, with different tools that assist users in creating better results for each file type. When you open the Photoshop 12 update, you will see an assortment of new color and visual effects tools to enhance your photos and Elements files in addition to a host of other improvements that together make editing photos an even more intuitive

and accessible experience. In other words, things are about to change! And then lastly, to summarize, Adobe's 3D features are being discontinued, and an updated Adobe update will be available in 2020. This is a good time to look to the Designer ecosystem for the future of photo editing, and explore Adobe photographer tools like Camera Raw for pixel photography and the new Photoshop Elements is a new and unique editor for the iOS and macOS platforms. It allows users to edit photos and adjust the brightness, contrast, saturation, and more. Unlike other photo editing apps that require certain conditions to be met before a photo can be adjusted, Photoshop Elements lets you do as much or as little editing as you want. When you're done editing, you can save your work into JPEG, RAW, PNG, and GIF formats. After that, you can save it as a layered PSD file from Elements or as a single PSD file.

Core Features:

- Powerful and comprehensive feature set with all the most popular editing functions and tools for creative retouching and image compositing.
- New ubiquitous platform for mobile creative: Adobe Sensei Cloud, giving access to Adobe Analytics, Adobe Stock to get high-quality stock images instantly, and Adobe XD to create and prototype content more quickly.
- Radical enhancements of masking with powerful new editing tools: the selection tools in Photoshop now include new features to meet the needs of even advanced users.
- New look and feel: Acorn tool (final release), adaptive curves, audio effects, new Project Panel, new preferences and toolbars (the Universal panel), and more.
- Enhanced typography and type functionality: expanded typography capabilities, and new OpenType features. Improve your work with a new tool to work with the latest version of OpenType Pro fonts.
- Engine improvements and enhancements: speed, stability, performance, and compatibility; a new user interface.
- Pixel ready images: sharpened preview views and a new quick view panel for quickly displaying your editing results in the most natural way.
- Improved Elastic Interface Storage: the new and improved Elastic Interface System (EIS) is all new in Photoshop CS6. Controlling all aspects of your software's performance and performance settings, EIS is an essential part of every Photoshop session.
- The best new tools and features: beauty tools, branching tools, folds, heal, shapes, strokes, meta data, copy and paste, retouching tools, and more. The new content-aware feature gives you more control over your images, and now you can add keyframes to your AI-driven workflow and create professional-quality motion graphics more easily.
- New and improved media features: support for both 4K and 8K video, improved direct access to edit raw files, powerful video editing tools, simple video-based HDR without adjusting your images, and more. In addition, the new Develop Module supports new color schemes and color profiles, and you can adjust the contrast, hue, and brightness of your images directly in the Develop Module, and you can change the color balance and saturation of the Highlights, Shadows, Darks, Highlights, and Midtones to get the best-looking color out of your images incamera.
- New AI tools: powerful new content-aware tools that can automatically crop, straighten, remove blemishes, blur, sharpen, fix color problems, or fill in the missing details.